# **Правовые формы работы с информацией**

**Ущерб от мошенничества с пластиковыми карточками растет в арифметической прогрессии Официальная статистика свидетельствует о том, что количество** 

**преступлений, связанных с использованием пластиковых карт ежегодно увеличивается в несколько раз, а наносимый ими материальный ущерб возрастает в арифметической прогрессии, по сравнению с хищениями, совершенными обычными (традиционными) способами.**

#### **Хакеры все чаще объединяются в ОПГ Согласно последнему отчету VeriSign, все больше сетевых атак совершается не хакерами-одиночками, а организованными преступными группировками. Кроме того, качественный уровень атак с каждым годом повышается.**

### **Вирус ворует банковские пароли**

**Специалисты по информационной безопасности предупреждают о появлении вируса-троянца Banker-AJ. С помощью этой программы мошенники воруют деньги с интернет-счетов.**

**http://stra.teg.ru**

**По юридическому статусу программы можно разделить на 3 группы:**

- **1. Свободно распространяемые (freeware)**
	- **\* пробные версии программных продуктов** для широкого тестирования и последующей доработки;
	- **\* драйверы к новейшим устройствам и программы, являющиеся частью новых технологий** – в рекламных целях;
	- **\* устаревшие версии программ**
- **2. Условно-бесплатные программы (shareware)** – в рекламных целях пользователям иногда предлагаются программы:
	- \*с ограниченным сроком действия;
	- \* версии программ с ограниченными возможностями.

### **3. Лицензионные программы** – распространяются только на платной основе.

В соответствии с лицензионным соглашением разработчики программы гарантируют ее нормальное функционирование в определенной операционной системе и несут за это ответственность.

## **Законы РФ**

- **■ «О правовой охране программ для ЭВМ и баз данных»**
- **■ «Об авторском праве и смежных правах»**
	- **© знак авторского права**

**В 1996 году в УК РФ был впервые внесен раздел «Преступления в сфере компьютерной информации» (глава 28)**

Этот закон определил меру наказания за некоторые виды преступлений, ставших распространенными.

### **Первые преступления с использованием компьютерной техники появились в России в 1991 г., когда были похищены 125,5 тыс. долларов США во Внешэкономбанке СССР.**

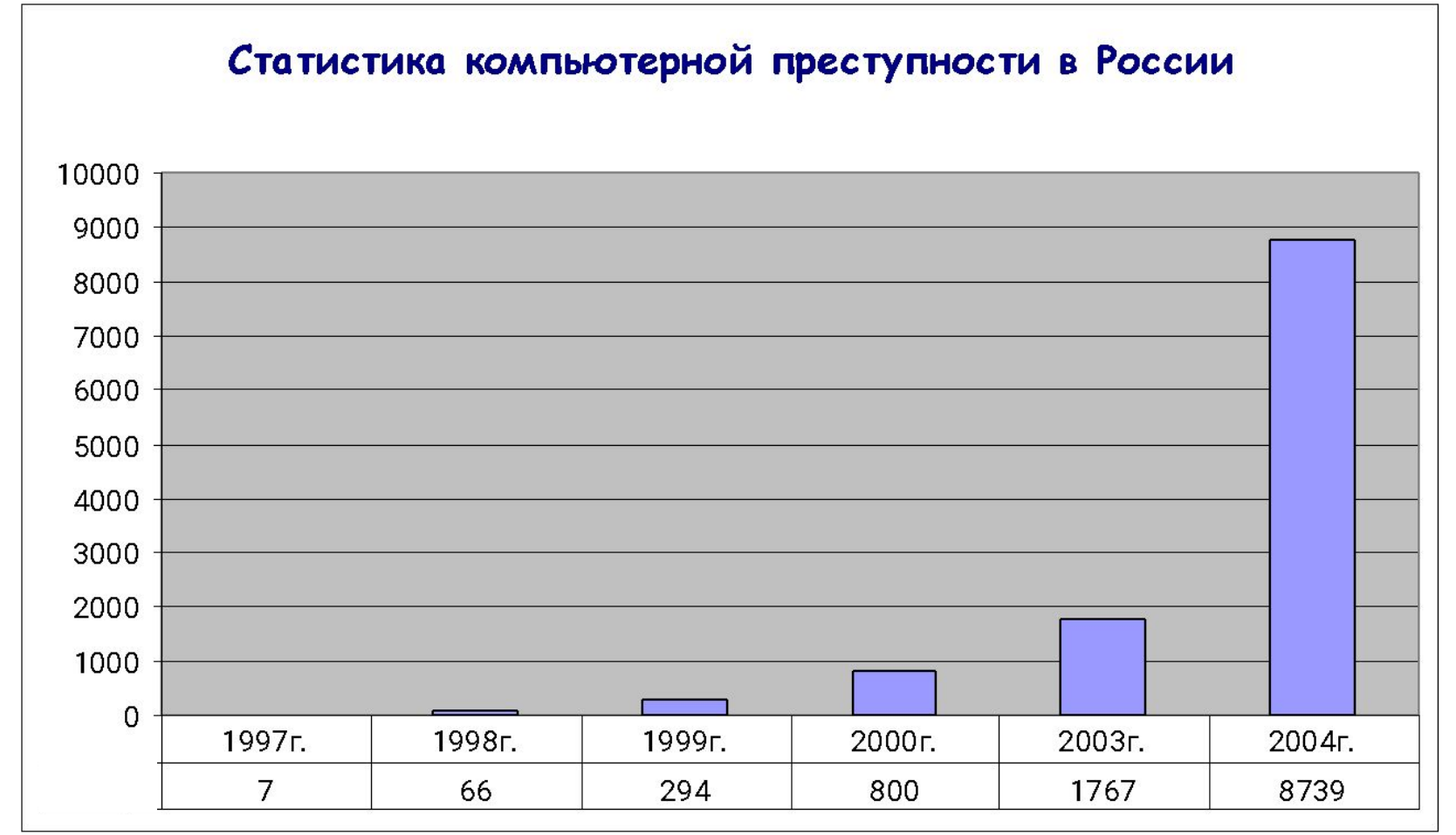

#### **http://stra.teg.ru**

**1. После увольнения с должности ведущего инженера программиста Игоря Ш,. из хулиганских побуждений он уничтожил информацию, составляющую коммерческую тайну торгового порта, где он ранее работал. Используя сеть Интернет, через домашний компьютер он подключился к базе данных и удалил с сервера всю бухгалтерскую и финансовую информацию, справочные и персональные сведения о судах, коммерческих партнерах и сотрудниках. Деятельность торгового порта в течение двух дней была парализована, поскольку предприятие оказалось неспособным выполнять свои обязательства по получению и отправки грузов.** 

**2. Гражданин Максим Б., воспользовавшись Интернетом, скачал с одного из сайтов 11 программных продуктов компании "1С Акционерное общество".**

 **С целью продажи указанных продуктов программы были перенесены им на компакт-диски. При этом, чтобы программами можно было пользоваться свободно, без какихлибо ограничений, налагаемых изготовителем, хакер взломал при помощи специальной вредоносной программы установленную систему защиты. Таким образом, действиями любителя компьютерного** 

**взлома компании "1С Акционерное общество" был причинен ущерб в сумме около 650 тысяч рублей.**

**3. Гражданин С. работал программистом Касимовского предприятия электрических и тепловых сетей Рязанской области и имел доступ к служебному компьютеру абонентского отдела "Пентиум-100", на котором находилась программа учета и взаиморасчетов с клиентами "Теплочастный сектор". Гражданин С. умышленно внес в эту программу несанкционированные изменения, выразившиеся в замене функций, выполнявшихся при выборе пунктов ее главного меню. В результате, при попытке оператора ЭВМ запустить определенные функции программы путем выбора и активации отдельных пунктов главного меню (интерактивных клавиш), на экране компьютера появлялась заставка с надписью, содержание которой предписывало пользователю "по вопросам эксплуатации данной программы обратиться к гражданину С.". Таким образом, служебная программа "Тепло-частный сектор" несанкционированно блокировалась и нарушалась работа ЭВМ. Преступными действиями гражданином С. Касимовскому энергопредприятию был причинен материальный ущерб на сумму 42 тыс. рублей.**

**1. Игорь Ш. был признан виновным в совершении преступления, предусмотренного ч.1 ст.272 УК РФ (неправомерный доступ к компьютерной информации) и ему назначено наказание в виде 1 года лишения свободы условно**

**2. Максима Б. приговорен к 2,5 годам лишения свободы условно с испытательным сроком 2 года и штрафу в сумме 35 тысяч рублей за незаконное использование объектов авторского права, совершенное в особо крупных размерах, неправомерный доступ к охраняемой законом компьютерной информации и использование вредоносных программ для ЭВМ) заведомо приводящих к несанкционированной модификации и копированию информации (п. "в" ч.3 ст.146, ч.1 ст.272, ч.1 ст.273 УК РФ)** 

**3. Преступник был привлечен к уголовной ответственности по ч. 1 ст. 273 "Создание программ для ЭВМ или внесение изменений в существующие программы, заведомо приводящих к несанкционированному уничтожению, блокированию, модификации либо копированию информации, нарушению работы ЭВМ, системы ЭВМ или их сети, а равно использование либо распространение таких программ или машинных носителей с такими программами" УК РФ и осужден Касимовским городским судом Рязанской области).**

#### **«О правовой охране программ для ЭВМ и баз данных»**

 **«Об авторском праве и смежных правах»**

**Статья 146 УК РФ. Нарушение авторских и смежных прав**

 **«Преступления в сфере компьютерной информации»**

**Статья 272. Неправомерный доступ к компьютерной информации**

**Статья 273. Создание, использование и распространение вредоносных программ для ЭВМ**

**Статья 274. Нарушение правил эксплуатации ЭВМ, системы ЭВМ или их сети).**

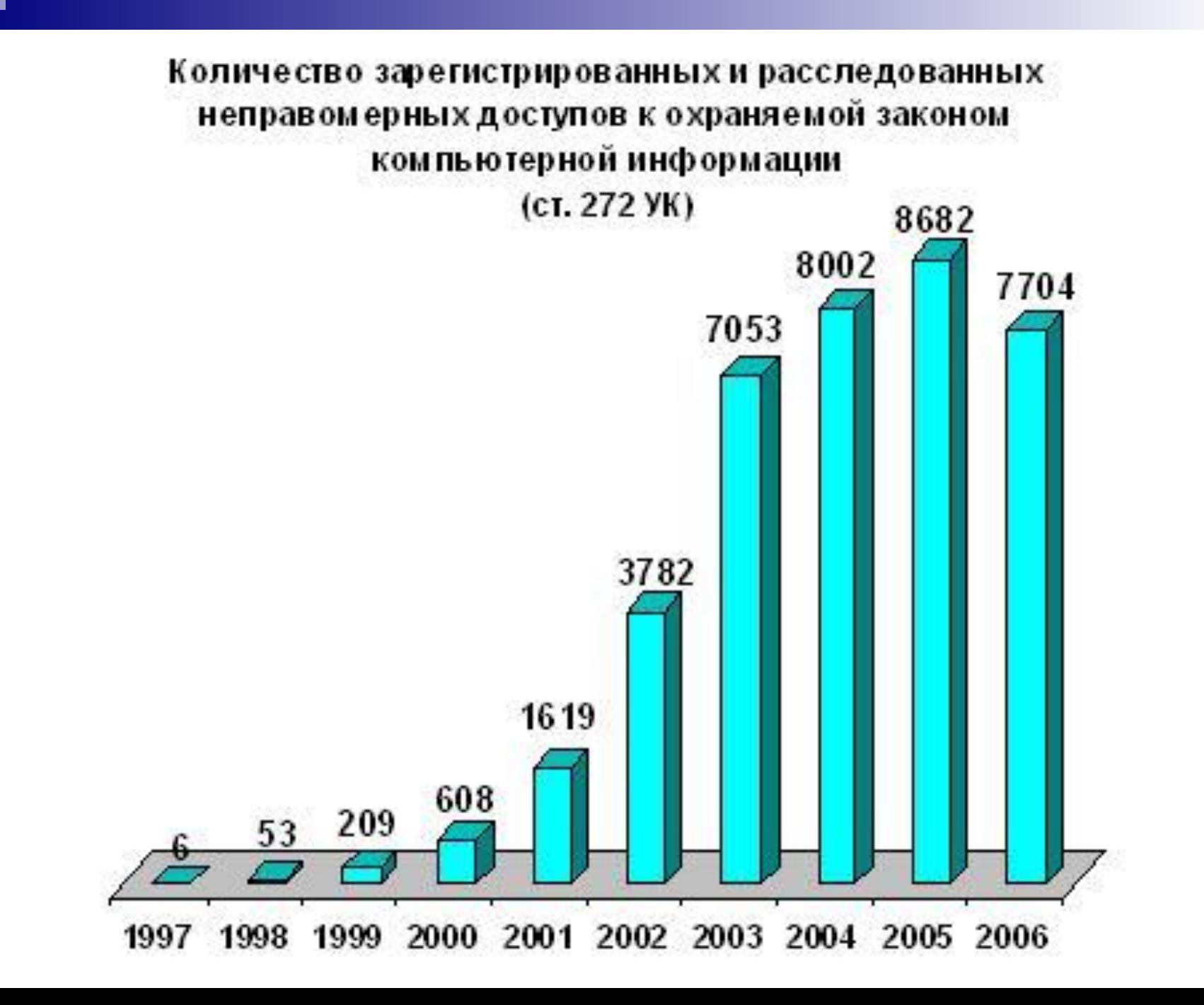

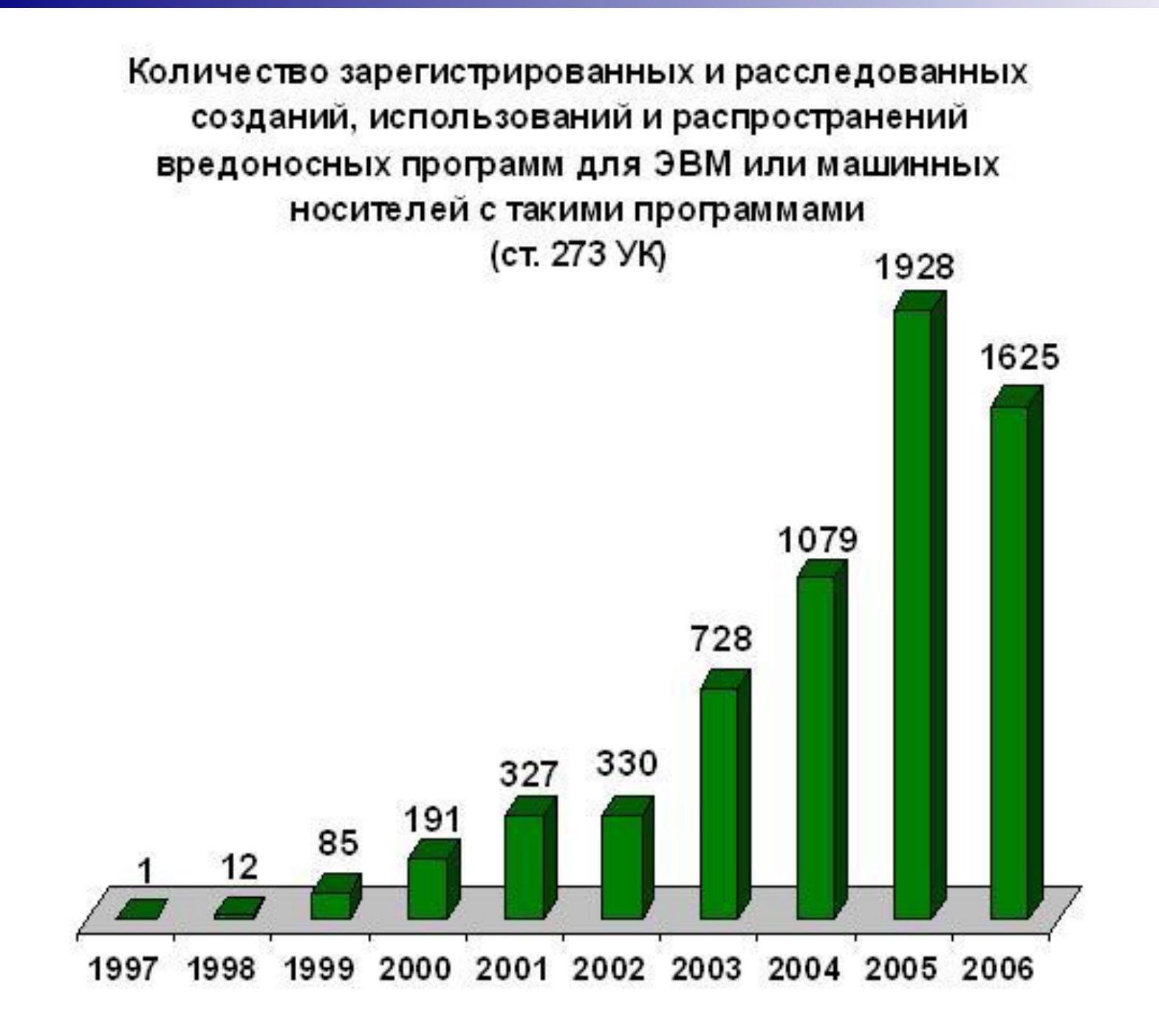

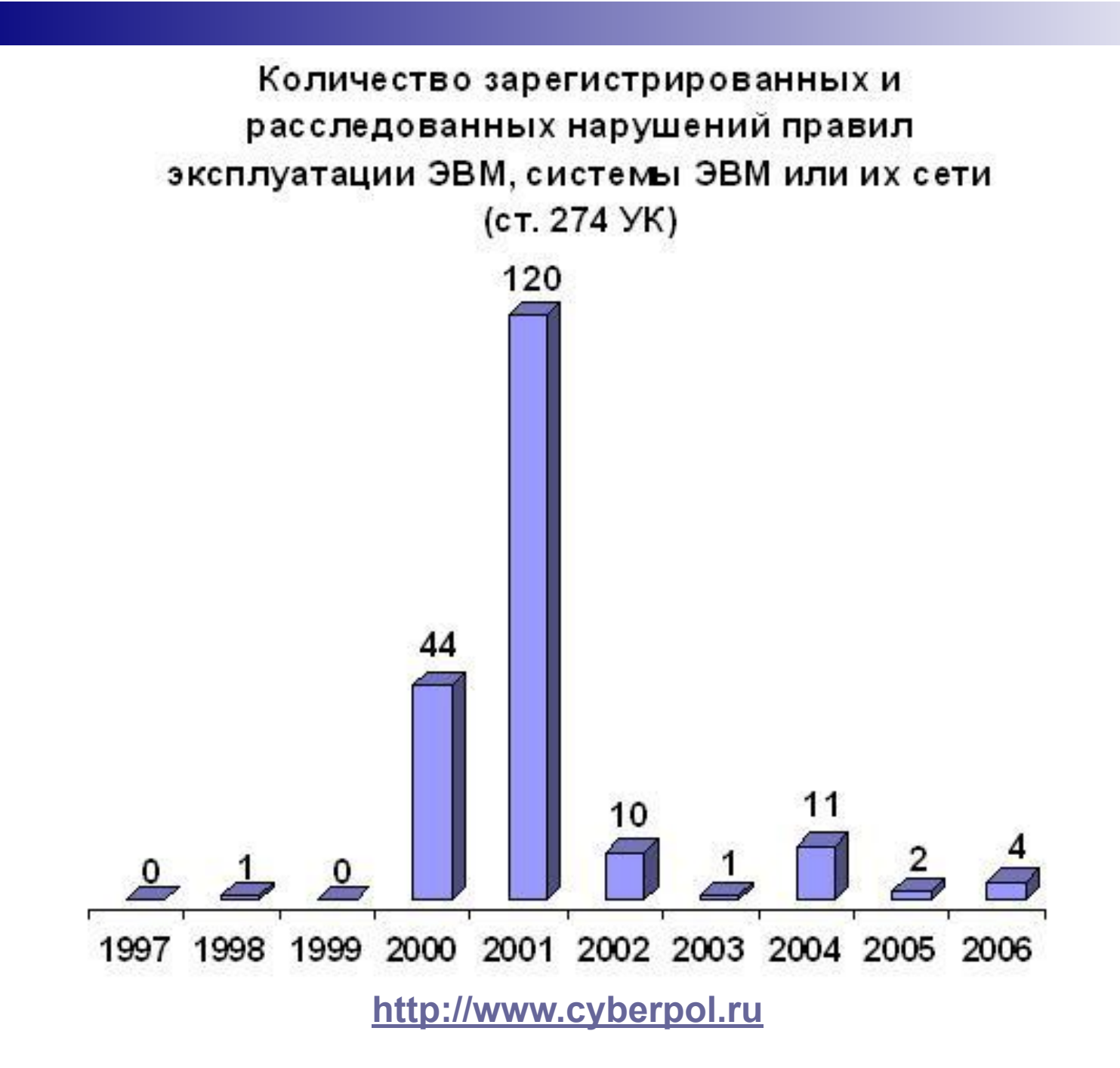

## **Домашнее задание**

**Найти и проанализировать информацию о правовом положение спама в мире. Узнать, имели ли место судебные прецеденты, связанные со спамом. Оформить работу в виде презентации в MS PowerPoint или в виде доклада в Microsoft Word.**